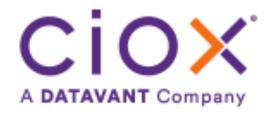

# HealthSource

5.19 Release Notes

Release Date: August 11, 2022

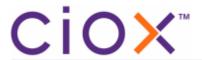

### **Document revision history**

Publication Date: 08/05/2022

Document Version: 1.0

#### **Contact Information**

Ciox Health 120 Bluegrass Valley Parkway Alpharetta, GA 30005 Customer Care Phone Number: 877-358-6939

### **Copyright and Trademarks**

© Copyright 2022 Ciox Health. All rights reserved.

The information in this document and any attachments is intended for the sole use of Ciox Health. This information may be privileged, confidential, and protected from disclosure. If you are not the intended recipient, you are hereby notified that you have received this document in error and that any review, disclosure, dissemination, distribution or copying of it, or its contents, is strictly prohibited.

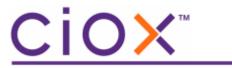

## **HealthSource 5.19 Release Notes**

### **Table of Contents**

| Parent Pull List available when in Back Office | 4 |
|------------------------------------------------|---|
| Logging credit for Express ROI                 | ( |
| User Experience & Technical Enhancements       |   |

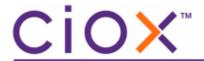

### Parent Pull List available when in Back Office

Few changes have been made to the pull list child request letter to avoid the UADs.

- The parent request letter is no longer attached to the child request letter.
- More information like patient identifiers, Reasons for Requests, Date of Service etc. display on the system generated coversheet.

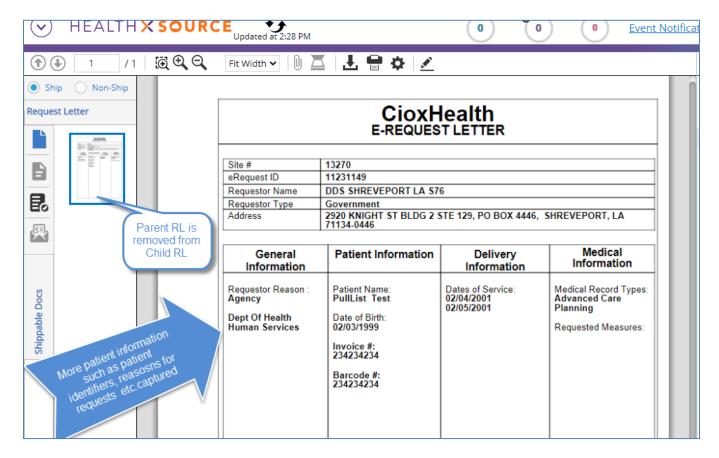

• The parent request letter can be viewed through the more option (the three dots in upper right)

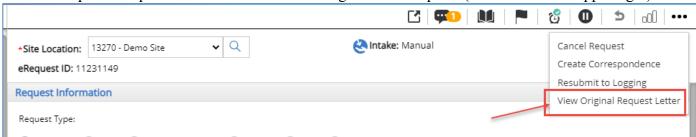

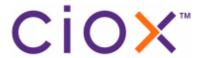

• The more options to view the parent request letter is available even after the request moves to the Back Office.

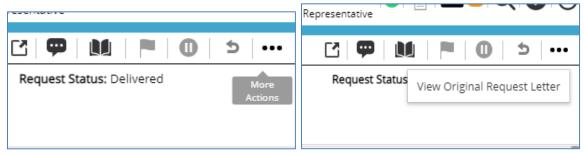

• The parent request letter is feely movable there by not covering any request information.

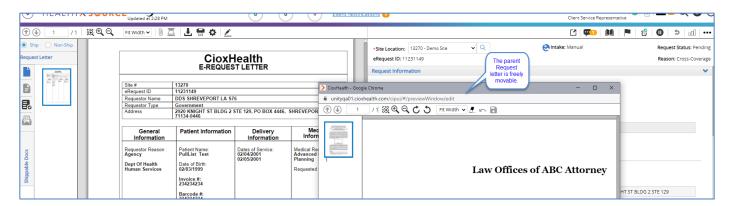

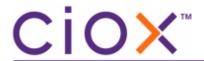

## **Logging credit for Express ROI**

The Logging donut logic has been changed to give 'credit' to a CSR when a request is logged and immediately completed. This process is known as 'Express ROI'. Previously a CSR did not get 'credit' for logging but did get credit for processing the request. Now, a CSR will get one count for logging and one count for processing. The Trend graph logic will also be revised in the future to accommodate this change.

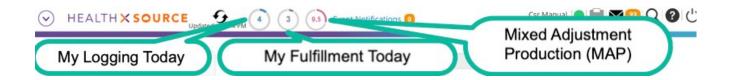

These tasks update the logging performance numbers:

- Logged requests
- Corresponded requests
- 'express ROI' requests (Submit and Fulfill from the Submit button dropdown)
- STAT bulk requests

These tasks update the fulfillment performance numbers:

- Fulfilled requests
- Corresponded requests
- 'express ROI' requests (Submit and Fulfill from the Submit button dropdown)
- STAT bulk requests

These tasks *no longer* update the fulfillment donuts and graphs:

- Awaiting Delivery
- Certification
- Fulfillment Quality Control
- Recalled

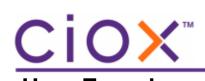

# User Experience & Technical Enhancements

| User Type      | Area                   | Problem/Error                                                                                  | Reference # |
|----------------|------------------------|------------------------------------------------------------------------------------------------|-------------|
| (End-User,     |                        | Solution implemented/amended behavior                                                          |             |
| Administrator, |                        |                                                                                                |             |
| Technical)     |                        |                                                                                                |             |
| End-User       | Correspondence         | Correspondence Letter can be created without                                                   | 48943       |
|                |                        | Delivery method selected                                                                       |             |
|                |                        |                                                                                                |             |
|                |                        | Delivery method is required to create Corr                                                     |             |
|                |                        | Letters                                                                                        |             |
| End-User       | Logging - Potential    | The Submit request button no longer displays                                                   | 60960       |
|                | Duplicate              | causing extra clicks on the Request Letter                                                     |             |
|                |                        | screen of a potential duplicate request.                                                       |             |
|                |                        | The Submit Request button has been added                                                       |             |
|                |                        | back to the screen.                                                                            |             |
| End-User       | EPIC ROI Interface     | Cancel is not being sent externally upon a Bulk                                                | 61550       |
|                |                        | Cancel in Fulfillment status when Site is not                                                  |             |
|                |                        | enabled for Fulfillment Cancel Status Update                                                   |             |
|                |                        |                                                                                                |             |
|                |                        | External publishing now updates the ROI                                                        |             |
|                |                        | Request status to Cancelled.                                                                   |             |
| End- User      | EPIC ROI interface     | Request Letter is not being published externally                                               | 56743       |
|                |                        | on Pull List child requests.                                                                   |             |
| End-User       | EPIC ROI Interface     | ROI ID is not cancelled when User enters a MRN                                                 | 34050       |
|                |                        | that is not configured in Rhapsody.                                                            |             |
|                |                        | When an invalid MRN is entered on the request,                                                 |             |
|                |                        | the ROI ID is removed. A confirmation message                                                  |             |
|                |                        | displays alerting the User when the MRN is                                                     |             |
|                |                        | changed                                                                                        |             |
| Administration | EPIC ROI Interface     | Site Config screen enabled the "Approval for                                                   | 61510       |
|                |                        | Delivery" status to be checked for publishing,                                                 |             |
|                |                        | but this status has not been implemented yet.                                                  |             |
|                |                        | The "Approval for Delivery" status ne langer                                                   |             |
|                |                        | The "Approval for Delivery" status no longer                                                   |             |
| End-User       | Fulfillment Donut      | displays for selection on the Site Config screen  Request submissions in Fulfillment QC update | 60938       |
| Eliu-USEI      | i dililililelli Dollut | the Fulfillment count.                                                                         | 00330       |
|                |                        | the runninent count.                                                                           |             |
|                |                        | The FQC task was changed to be a different                                                     |             |
|                |                        | name so FQC submissions don't update the                                                       |             |
|                |                        | donut count.                                                                                   |             |

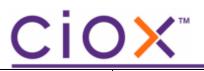

| End-User  | Pull List - Barcode | Unable to create request when Requester          | 61847 |
|-----------|---------------------|--------------------------------------------------|-------|
|           |                     | requires alphanumeric barcode patient            |       |
|           |                     | identifier because Continue button doesn't       |       |
|           |                     | display.                                         |       |
|           |                     |                                                  |       |
|           |                     | The Continue Button displays when an             |       |
|           |                     | alphanumeric barcode field exists                |       |
| End-User  | Pull List - Error   | Some child requests cannot be opened after       | 46939 |
|           |                     | creation and give Error: "Unexpected error       |       |
|           |                     | occurred".                                       |       |
|           |                     |                                                  |       |
|           |                     | A null status will no longer get created.        |       |
| End-User  | Pull List - Request | Request Letter does not display for potential    | 61157 |
|           | Letter              | duplicates sometimes.                            |       |
|           |                     |                                                  |       |
|           |                     | Potential Duplicate request displays the Request |       |
|           |                     | Letter                                           |       |
| End-User  | Pull List - Status  | Wrong status "Logging Completed" assigned        | 52090 |
|           |                     | upon submitting child request from Logging       |       |
|           |                     | Hold/Exception.                                  |       |
|           |                     |                                                  |       |
|           |                     | The correct status of "Pull/Batch List Complete" |       |
|           |                     | is assigned.                                     |       |
| End-User  | QC In Progress      | Requests are not moving to the Back              | 60612 |
|           |                     | Office/Wired sometimes.                          |       |
|           |                     |                                                  |       |
|           |                     | Requests that didn't get a Camunda token will    |       |
| T l       | T                   | continue to the next status                      | 64704 |
| Technical | Technical           | Mount path updates                               | 61794 |
| Technical | Patient Restriction | Changes to standardize saving artifact files     | 61538 |